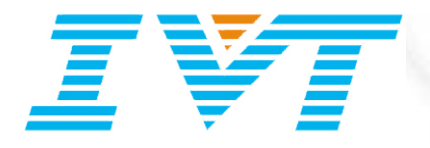

# **BlueSoleil VoIPTM 1.0.56.0 Release Note**

Aug 18, 2010

**IVT CORPORATION** 

5/F, Fa Zhan Plaza No. 12, Shang Di Xin Xi Zhong Road, Hai Dian District, Beijing, 100085, P. R. China

> Tel: +86 10 82893060 Fax: +86 10 62963059

**www.bluesoleil.com support@bluesoleil.com**

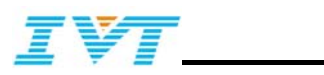

# **1 Introduction**

This document describes IVT BlueSoleil VoIP version 1.0.56.0

# **2 Target Platform**

- CPU: 600MHz or above
- RAM: 128M or above
- Screen: 800\*600 or above
- Display: Adapter True Color 16bits or above
- OS: Windows2000, Windows XP, Windows Vista, Windows 7
- Languages supported: English.

## **3 Release Functions**

### 3.1 Main Functions

BlueSoleil 6.4 or above version is required.

The release provides:

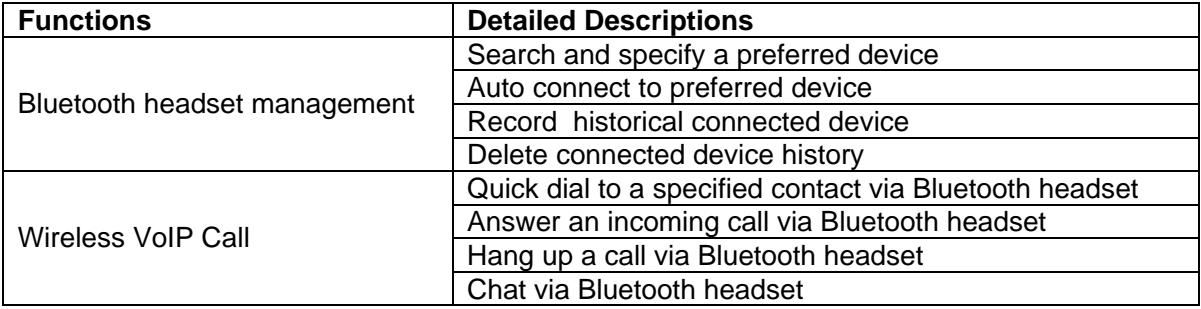

#### 3.2 Installation

Before installation:

- 1. Uninstall the earlier version of BlueSoleil VoIP on your computer.
- 2. Access Control Panel from Start menu, and then choose Uninstall a program. Select BlueSoleil VoIP in the program list and remove it.
- 3. Bluetooth adapter can be remained plugged or unplugged during installation.
- 4. Users must log on as the administrator to install BlueSoleil VoIP.
- 5. BlueSoleil VoIP can also be removed from BlueSoleil Plug-Ins manager.

Installation steps:

- o Double-click setup.exe to start installation.
- o Follow the instructions of install wizard.

Note: With regard to the installation command line, please refer to setup.ini in the installation folder for detailed instructions.

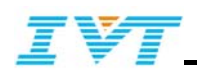

### 3.3 Extra Functionality

- "Mute on/off" function. Easily switch voice between Bluetooth headset and PC during VoIP chatting.
- "Suspend/Resume" function.
- Serial Number license supported.

### 3.4 Functional Restrictions

Major functional restrictions apply to this release:

- Only Skype is supported in this version.
- Three way calling is not supported.

### 3.5 History

The following significant changes have been made to BlueSoleil VoIP 1.0.56.0 Release since it is BlueSoleil VoIP 1.0.52.0 Release:

• Update to support BlueSoleil 8.x version.

The following significant changes have been made to BlueSoleil VoIP 1.0.52.0 Release since it is BlueSoleil VoIP 1.0.51.0 Release:

• Fixed bug: The audio devices sometimes may not be switched correctly when run BlueSoleil VoIP on Vista OS for the first time after the installation.

# **4 References**

Bluetooth™ and the Bluetooth logos are trademarks owned by Bluetooth SIG Inc, USA and licensed to IVT.

**BlueSoleil**™ is a trademark of IVT Corporation.